# **MAXIMIZESIZE**

#### Applies to

Window

# **Description**

The MAXIMIZESIZE sets and retrieves the maximum size coordinates for a window. This property is useful when a window requires a maximum size less than the size of the display screen.

#### Usage

MaximizeSize = **Get\_Property** (objectname, **"MAXIMIZESIZE"'**)

ExistingMaximizeSize = **Set\_Property** (objectname, **"MAXIMIZESIZE"**, array)

## Remarks

Values passed in Set\_Property():

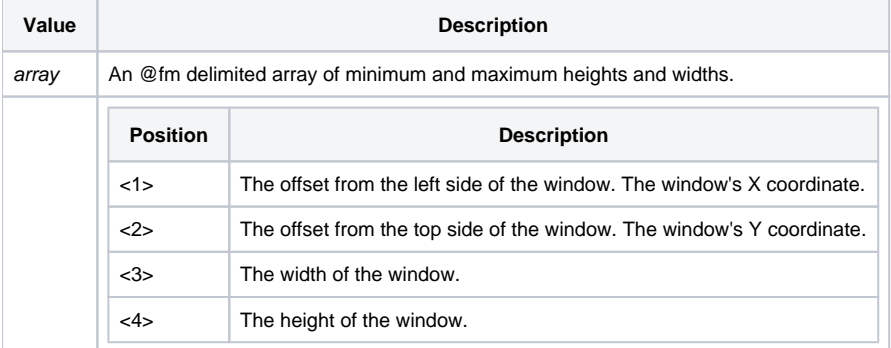

#### Returns

Values returned by Get\_Property and Set\_Property

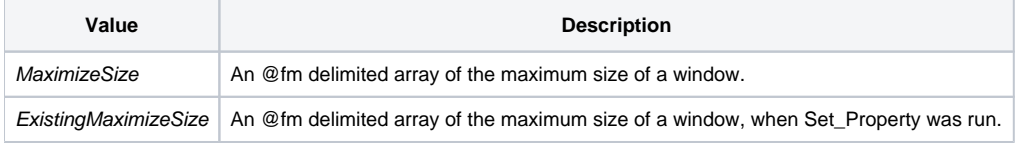

## See Also

[CLIENTSIZE property,](https://wiki.srpcs.com/display/Properties/CLIENTSIZE) [SIZE property](https://wiki.srpcs.com/display/Properties/SIZE), [TRACKINGSIZE property](https://wiki.srpcs.com/display/Properties/TRACKINGSIZE)

# Example

```
* This snippet of code will retrieve the current size of the window and set the MAXIMIZE size to the retrieved 
value.
CurSize = Get_Property(@Window, "SIZE")
maxSize = Set_Property(@Window,"MAXIMIZESIZE",CurSize)
```